Pham 86209

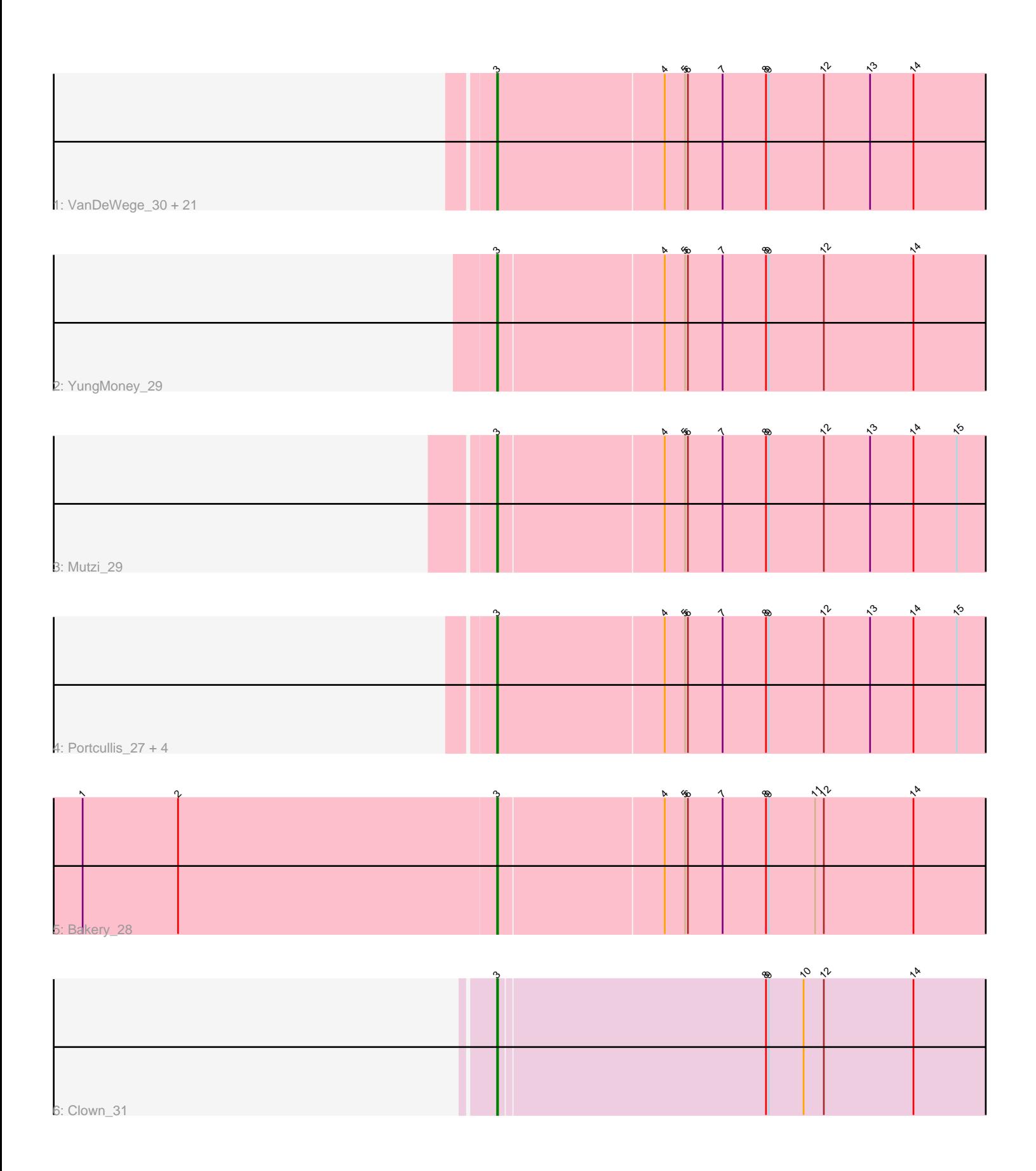

Note: Tracks are now grouped by subcluster and scaled. Switching in subcluster is indicated by changes in track color. Track scale is now set by default to display the region 30 bp upstream of start 1 to 30 bp downstream of the last possible start. If this default region is judged to be packed too tightly with annotated starts, the track will be further scaled to only show that region of the ORF with annotated starts. This action will be indicated by adding "Zoomed" to the title. For starts, yellow indicates the location of called starts comprised solely of Glimmer/GeneMark auto-annotations, green indicates the location of called starts with at least 1 manual gene annotation.

# Pham 86209 Report

This analysis was run 04/28/24 on database version 559.

Pham number 86209 has 31 members, 2 are drafts.

Phages represented in each track:

• Track 1 : VanDeWege\_30, Salvador\_27, KimmyK\_29, Togo\_27, Twister6\_29, Wizard\_27, Valary\_30, Fireball\_28, Halo3\_28, Phlop\_27, Danyall\_29, Evamon\_27, Barb\_29, Jambalaya\_27, Fugax\_29, Nubi\_27, PinkCoffee\_29, PullumCavea\_27, ClamChowder\_29, SmokingBunny\_27, Gezellig\_28, Savbucketdawg\_27 • Track 2 : YungMoney 29

- Track 3 : Mutzi 29
- Track 4 : Portcullis\_27, RogerDodger\_30, TillyBobJoe\_27, Arri\_30, Shinji\_27
- Track 5 : Bakery\_28
- Track 6 : Clown<sup>31</sup>

## **Summary of Final Annotations (See graph section above for start numbers):**

The start number called the most often in the published annotations is 3, it was called in 29 of the 29 non-draft genes in the pham.

Genes that call this "Most Annotated" start:

• Arri\_30, Bakery\_28, Barb\_29, ClamChowder\_29, Clown\_31, Danyall\_29, Evamon\_27, Fireball\_28, Fugax\_29, Gezellig\_28, Halo3\_28, Jambalaya\_27, KimmyK\_29, Mutzi\_29, Nubi\_27, Phlop\_27, PinkCoffee\_29, Portcullis\_27, PullumCavea\_27, RogerDodger\_30, Salvador\_27, Savbucketdawg\_27, Shinji\_27, SmokingBunny\_27, TillyBobJoe\_27, Togo\_27, Twister6\_29, Valary\_30, VanDeWege\_30, Wizard\_27, YungMoney\_29,

Genes that have the "Most Annotated" start but do not call it: •

Genes that do not have the "Most Annotated" start: •

## **Summary by start number:**

Start 3:

• Found in 31 of 31 ( 100.0% ) of genes in pham

• Manual Annotations of this start: 29 of 29

• Called 100.0% of time when present

• Phage (with cluster) where this start called: Arri\_30 (DC1), Bakery\_28 (DC1), Barb<sub>29</sub> (DC1), ClamChowder 29 (DC1), Clown 31 (DC2), Danyall 29 (DC1), Evamon\_27 (DC1), Fireball\_28 (DC1), Fugax\_29 (DC1), Gezellig\_28 (DC1), Halo3\_28 (DC1), Jambalaya\_27 (DC1), KimmyK\_29 (DC1), Mutzi\_29 (DC1), Nubi\_27 (DC1), Phlop\_27 (DC1), PinkCoffee\_29 (DC1), Portcullis\_27 (DC1), PullumCavea\_27 (DC1), RogerDodger\_30 (DC1), Salvador\_27 (DC1), Savbucketdawg\_27 (DC1), Shinji\_27 (DC1), SmokingBunny\_27 (DC1), TillyBobJoe\_27 (DC1), Togo\_27 (DC1), Twister6\_29 (DC1), Valary\_30 (DC1), VanDeWege\_30 (DC1), Wizard\_27 (DC1), YungMoney 29 (DC1),

## **Summary by clusters:**

There are 2 clusters represented in this pham: DC2, DC1,

Info for manual annotations of cluster DC1: •Start number 3 was manually annotated 28 times for cluster DC1.

Info for manual annotations of cluster DC2: •Start number 3 was manually annotated 1 time for cluster DC2.

### **Gene Information:**

Gene: Arri\_30 Start: 18742, Stop: 19350, Start Num: 3 Candidate Starts for Arri\_30: (Start: 3 @18742 has 29 MA's), (4, 18913), (5, 18934), (6, 18937), (7, 18973), (8, 19018), (9, 19021), (12, 19078), (13, 19126), (14, 19171), (15, 19216),

Gene: Bakery\_28 Start: 17989, Stop: 18579, Start Num: 3 Candidate Starts for Bakery\_28: (1, 17566), (2, 17665), (Start: 3 @17989 has 29 MA's), (4, 18157), (5, 18178), (6, 18181), (7, 18217), (8, 18262), (9, 18265), (11, 18313), (12, 18322), (14, 18415),

Gene: Barb\_29 Start: 18775, Stop: 19368, Start Num: 3 Candidate Starts for Barb\_29: (Start: 3 @18775 has 29 MA's), (4, 18946), (5, 18967), (6, 18970), (7, 19006), (8, 19051), (9, 19054), (12, 19111), (13, 19159), (14, 19204),

Gene: ClamChowder\_29 Start: 18775, Stop: 19368, Start Num: 3 Candidate Starts for ClamChowder\_29: (Start: 3 @18775 has 29 MA's), (4, 18946), (5, 18967), (6, 18970), (7, 19006), (8, 19051), (9, 19054), (12, 19111), (13, 19159), (14, 19204),

Gene: Clown\_31 Start: 20704, Stop: 21276, Start Num: 3 Candidate Starts for Clown\_31: (Start: 3 @20704 has 29 MA's), (8, 20977), (9, 20980), (10, 21016), (12, 21037), (14, 21130),

Gene: Danyall\_29 Start: 18575, Stop: 19168, Start Num: 3 Candidate Starts for Danyall\_29: (Start: 3 @18575 has 29 MA's), (4, 18746), (5, 18767), (6, 18770), (7, 18806), (8, 18851), (9, 18854), (12, 18911), (13, 18959), (14, 19004),

Gene: Evamon\_27 Start: 18061, Stop: 18654, Start Num: 3 Candidate Starts for Evamon\_27: (Start: 3 @18061 has 29 MA's), (4, 18232), (5, 18253), (6, 18256), (7, 18292), (8, 18337), (9, 18340), (12, 18397), (13, 18445), (14, 18490),

Gene: Fireball\_28 Start: 18193, Stop: 18786, Start Num: 3 Candidate Starts for Fireball\_28: (Start: 3 @18193 has 29 MA's), (4, 18364), (5, 18385), (6, 18388), (7, 18424), (8, 18469), (9, 18472), (12, 18529), (13, 18577), (14, 18622),

Gene: Fugax\_29 Start: 18775, Stop: 19368, Start Num: 3 Candidate Starts for Fugax\_29: (Start: 3 @18775 has 29 MA's), (4, 18946), (5, 18967), (6, 18970), (7, 19006), (8, 19051), (9, 19054), (12, 19111), (13, 19159), (14, 19204),

Gene: Gezellig\_28 Start: 18193, Stop: 18786, Start Num: 3 Candidate Starts for Gezellig\_28: (Start: 3 @18193 has 29 MA's), (4, 18364), (5, 18385), (6, 18388), (7, 18424), (8, 18469), (9, 18472), (12, 18529), (13, 18577), (14, 18622),

Gene: Halo3\_28 Start: 18486, Stop: 19079, Start Num: 3 Candidate Starts for Halo3\_28: (Start: 3 @18486 has 29 MA's), (4, 18657), (5, 18678), (6, 18681), (7, 18717), (8, 18762), (9, 18765), (12, 18822), (13, 18870), (14, 18915),

Gene: Jambalaya\_27 Start: 17840, Stop: 18433, Start Num: 3 Candidate Starts for Jambalaya\_27: (Start: 3 @17840 has 29 MA's), (4, 18011), (5, 18032), (6, 18035), (7, 18071), (8, 18116), (9, 18119), (12, 18176), (13, 18224), (14, 18269),

Gene: KimmyK\_29 Start: 18775, Stop: 19368, Start Num: 3 Candidate Starts for KimmyK\_29: (Start: 3 @18775 has 29 MA's), (4, 18946), (5, 18967), (6, 18970), (7, 19006), (8, 19051), (9, 19054), (12, 19111), (13, 19159), (14, 19204),

Gene: Mutzi\_29 Start: 18508, Stop: 19098, Start Num: 3 Candidate Starts for Mutzi\_29: (Start: 3 @18508 has 29 MA's), (4, 18676), (5, 18697), (6, 18700), (7, 18736), (8, 18781), (9, 18784), (12, 18841), (13, 18889), (14, 18934), (15, 18979),

Gene: Nubi\_27 Start: 18081, Stop: 18674, Start Num: 3 Candidate Starts for Nubi\_27: (Start: 3 @18081 has 29 MA's), (4, 18252), (5, 18273), (6, 18276), (7, 18312), (8, 18357), (9, 18360), (12, 18417), (13, 18465), (14, 18510),

Gene: Phlop\_27 Start: 18145, Stop: 18738, Start Num: 3 Candidate Starts for Phlop\_27: (Start: 3 @18145 has 29 MA's), (4, 18316), (5, 18337), (6, 18340), (7, 18376), (8, 18421), (9, 18424), (12, 18481), (13, 18529), (14, 18574),

Gene: PinkCoffee\_29 Start: 18784, Stop: 19377, Start Num: 3 Candidate Starts for PinkCoffee\_29:

(Start: 3 @18784 has 29 MA's), (4, 18955), (5, 18976), (6, 18979), (7, 19015), (8, 19060), (9, 19063), (12, 19120), (13, 19168), (14, 19213),

Gene: Portcullis\_27 Start: 18088, Stop: 18696, Start Num: 3 Candidate Starts for Portcullis\_27: (Start: 3 @18088 has 29 MA's), (4, 18259), (5, 18280), (6, 18283), (7, 18319), (8, 18364), (9, 18367), (12, 18424), (13, 18472), (14, 18517), (15, 18562),

Gene: PullumCavea\_27 Start: 18145, Stop: 18738, Start Num: 3 Candidate Starts for PullumCavea\_27: (Start: 3 @18145 has 29 MA's), (4, 18316), (5, 18337), (6, 18340), (7, 18376), (8, 18421), (9, 18424), (12, 18481), (13, 18529), (14, 18574),

Gene: RogerDodger\_30 Start: 18938, Stop: 19546, Start Num: 3 Candidate Starts for RogerDodger\_30: (Start: 3 @18938 has 29 MA's), (4, 19109), (5, 19130), (6, 19133), (7, 19169), (8, 19214), (9, 19217), (12, 19274), (13, 19322), (14, 19367), (15, 19412),

Gene: Salvador\_27 Start: 18059, Stop: 18652, Start Num: 3 Candidate Starts for Salvador\_27: (Start: 3 @18059 has 29 MA's), (4, 18230), (5, 18251), (6, 18254), (7, 18290), (8, 18335), (9, 18338), (12, 18395), (13, 18443), (14, 18488),

Gene: Savbucketdawg\_27 Start: 17840, Stop: 18433, Start Num: 3 Candidate Starts for Savbucketdawg\_27: (Start: 3 @17840 has 29 MA's), (4, 18011), (5, 18032), (6, 18035), (7, 18071), (8, 18116), (9, 18119), (12, 18176), (13, 18224), (14, 18269),

Gene: Shinji\_27 Start: 18029, Stop: 18637, Start Num: 3 Candidate Starts for Shinji\_27: (Start: 3 @18029 has 29 MA's), (4, 18200), (5, 18221), (6, 18224), (7, 18260), (8, 18305), (9, 18308), (12, 18365), (13, 18413), (14, 18458), (15, 18503),

Gene: SmokingBunny\_27 Start: 18059, Stop: 18652, Start Num: 3 Candidate Starts for SmokingBunny\_27: (Start: 3 @18059 has 29 MA's), (4, 18230), (5, 18251), (6, 18254), (7, 18290), (8, 18335), (9, 18338), (12, 18395), (13, 18443), (14, 18488),

Gene: TillyBobJoe\_27 Start: 17843, Stop: 18451, Start Num: 3 Candidate Starts for TillyBobJoe\_27: (Start: 3 @17843 has 29 MA's), (4, 18014), (5, 18035), (6, 18038), (7, 18074), (8, 18119), (9, 18122), (12, 18179), (13, 18227), (14, 18272), (15, 18317),

Gene: Togo\_27 Start: 18059, Stop: 18652, Start Num: 3 Candidate Starts for Togo\_27: (Start: 3 @18059 has 29 MA's), (4, 18230), (5, 18251), (6, 18254), (7, 18290), (8, 18335), (9, 18338), (12, 18395), (13, 18443), (14, 18488),

Gene: Twister6\_29 Start: 18486, Stop: 19079, Start Num: 3 Candidate Starts for Twister6\_29: (Start: 3 @18486 has 29 MA's), (4, 18657), (5, 18678), (6, 18681), (7, 18717), (8, 18762), (9, 18765), (12, 18822), (13, 18870), (14, 18915),

Gene: Valary\_30 Start: 18992, Stop: 19585, Start Num: 3 Candidate Starts for Valary\_30: (Start: 3 @18992 has 29 MA's), (4, 19163), (5, 19184), (6, 19187), (7, 19223), (8, 19268), (9, 19271), (12, 19328), (13, 19376), (14, 19421),

Gene: VanDeWege\_30 Start: 18867, Stop: 19460, Start Num: 3 Candidate Starts for VanDeWege\_30: (Start: 3 @18867 has 29 MA's), (4, 19038), (5, 19059), (6, 19062), (7, 19098), (8, 19143), (9, 19146), (12, 19203), (13, 19251), (14, 19296),

Gene: Wizard\_27 Start: 18193, Stop: 18786, Start Num: 3 Candidate Starts for Wizard\_27: (Start: 3 @18193 has 29 MA's), (4, 18364), (5, 18385), (6, 18388), (7, 18424), (8, 18469), (9, 18472), (12, 18529), (13, 18577), (14, 18622),

Gene: YungMoney\_29 Start: 19556, Stop: 20146, Start Num: 3 Candidate Starts for YungMoney\_29: (Start: 3 @19556 has 29 MA's), (4, 19724), (5, 19745), (6, 19748), (7, 19784), (8, 19829), (9, 19832), (12, 19889), (14, 19982),